As a visitor to Argonne National Laboratory (ANL), wireless computer networking is available to you in many of our buildings. To gain access, your computer must have a wireless Ethernet card.

- When opening your browser you should be directed to the visitor registration page:<br>  $\bullet \bullet \bullet$ 

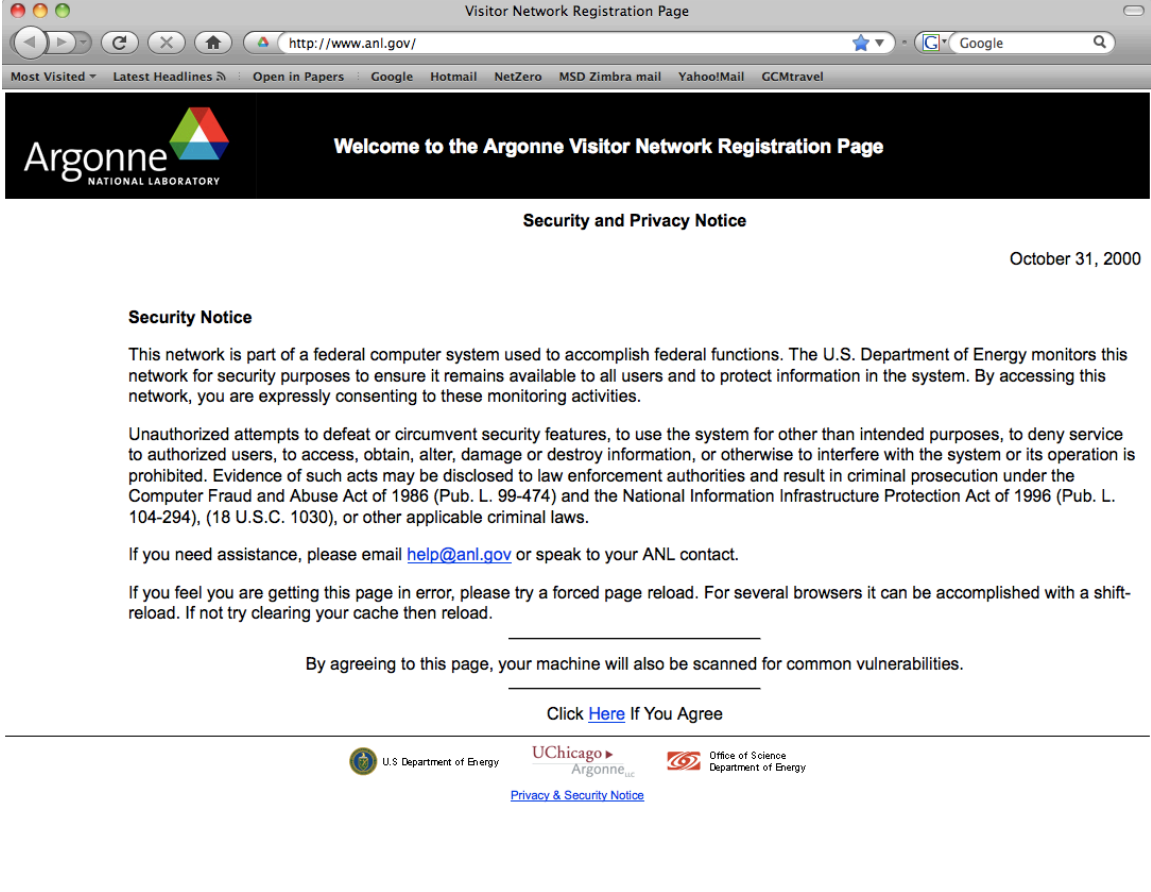

- After clicking "Here" you will be directed to:

Done

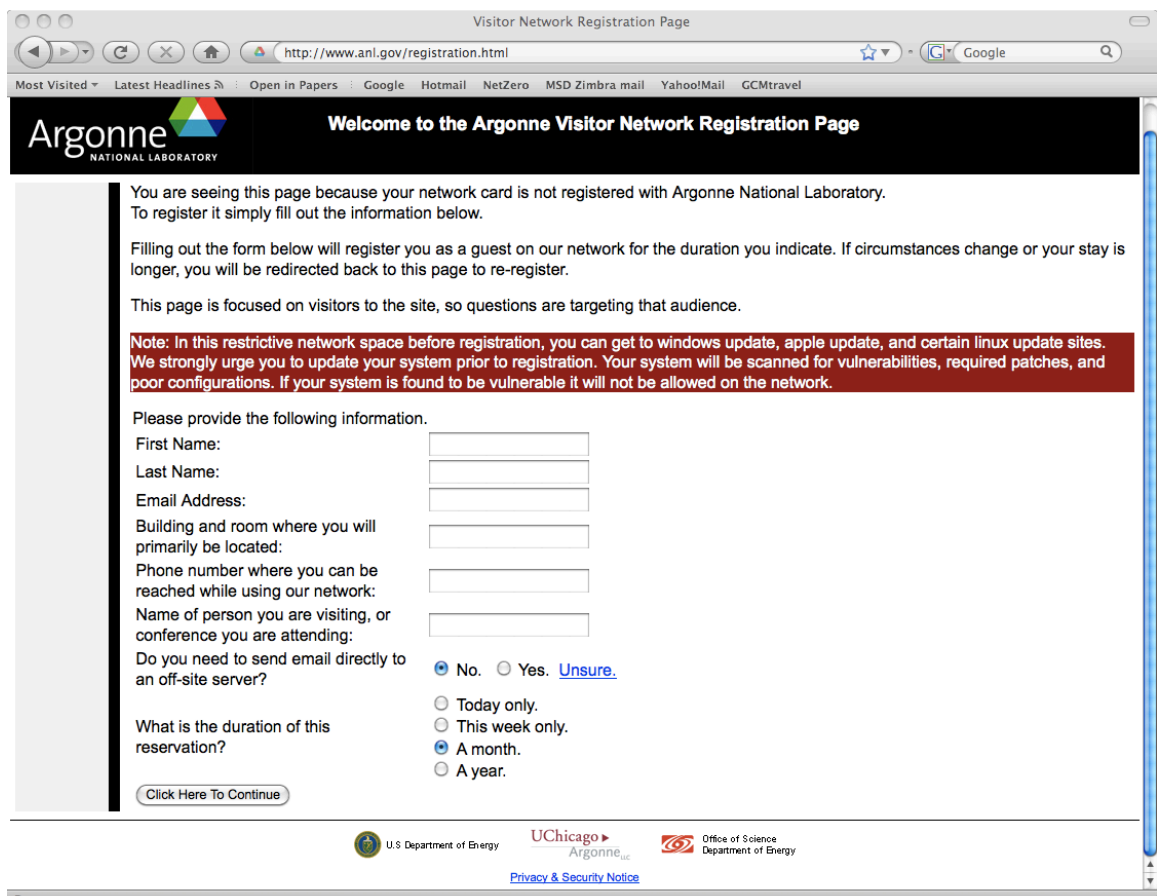

- Fill in you personal information where appropriate.

- The building and room number is Building 401 & Auditorium.

- If you do not have a cell phone, you can list 630-252-0122 (Jonathan Lang, NXS School scientific director) as the phone number.

- Select either 1 week or 1 month.

- After clicking "Click here to continue" you will get the following page:

![](_page_2_Picture_23.jpeg)

If all else fails, try to reboot your machine! If that does not work, please contact your supervisor!

![](_page_2_Picture_24.jpeg)

**Note that there are different visitor networks in different buildings and you might be asked to register again when in a different building.**